## Chapter 1, Concepts Every 3D Printing Designer Needs to Know

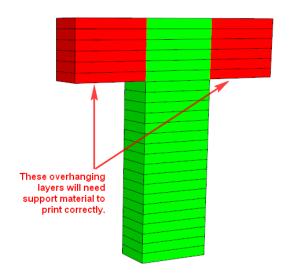

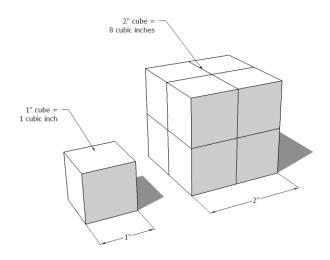

### Chapter 2, Setting Up SketchUp for 3D Printing

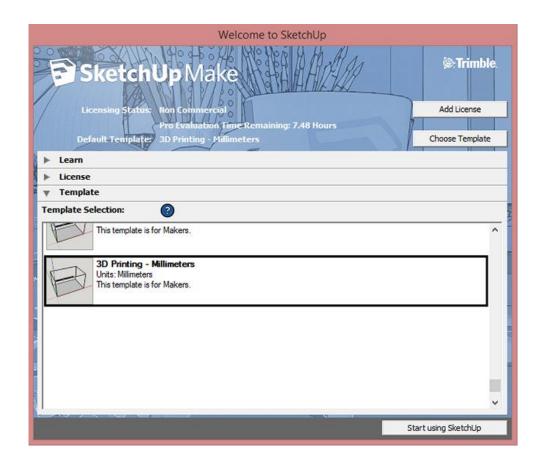

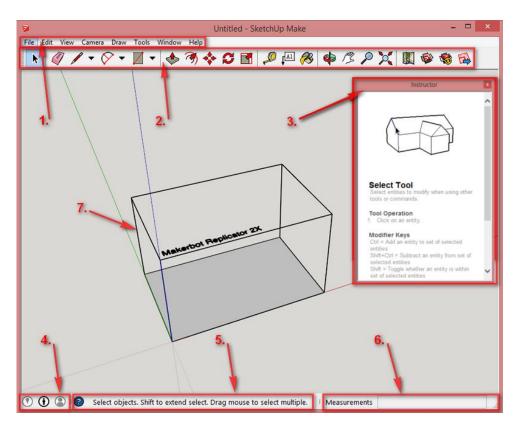

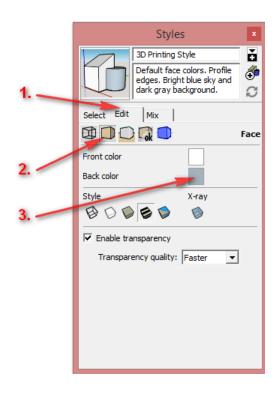

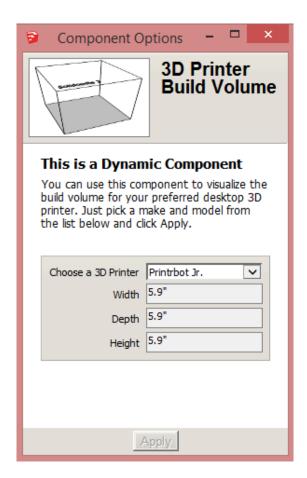

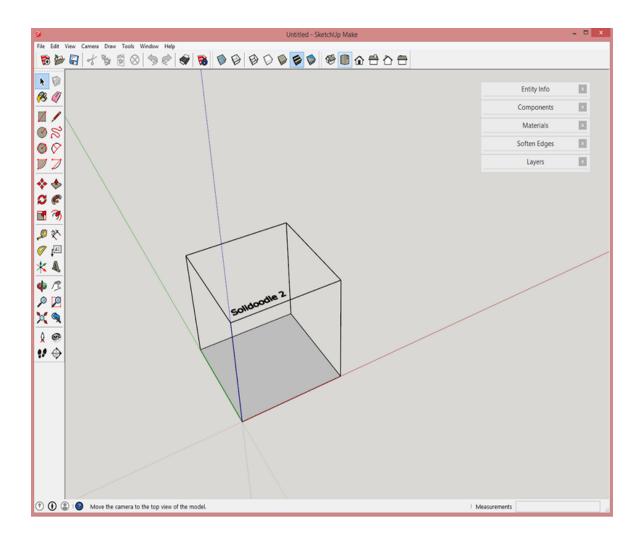

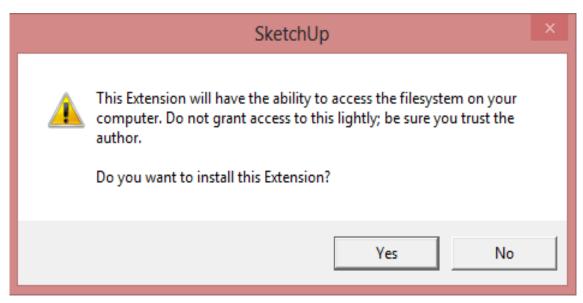

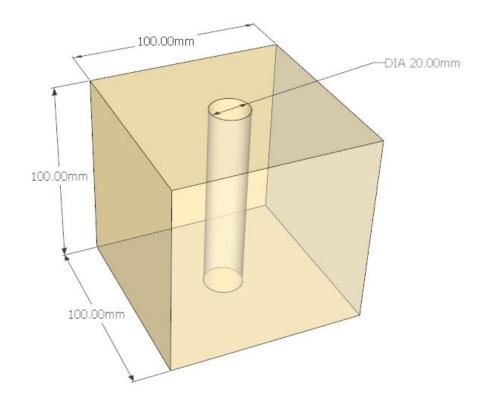

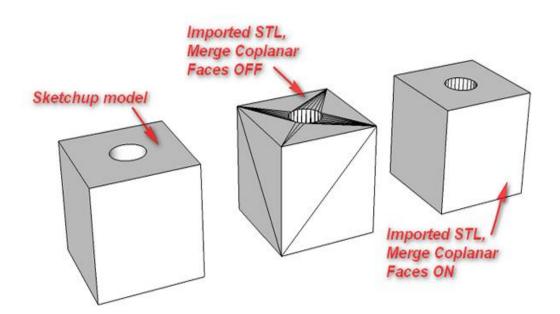

## **Chapter 3, From 2D Drawing to 3D Model**

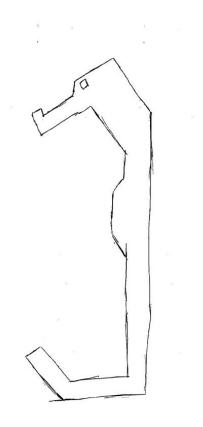

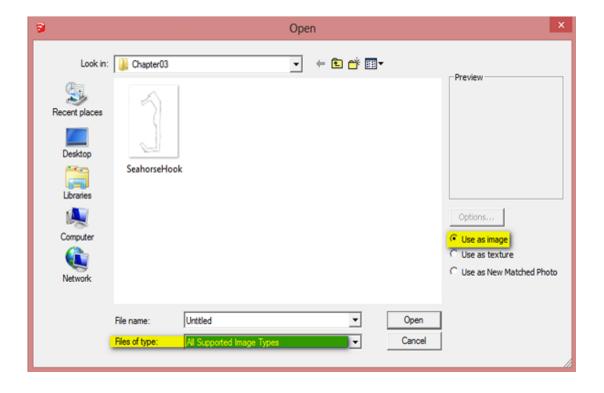

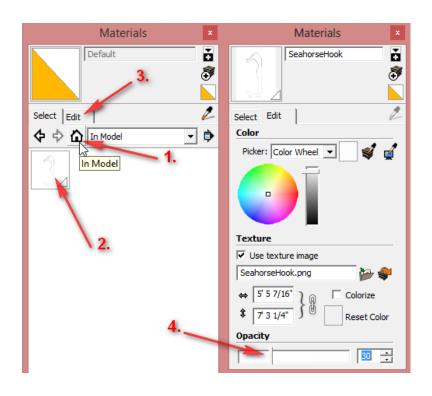

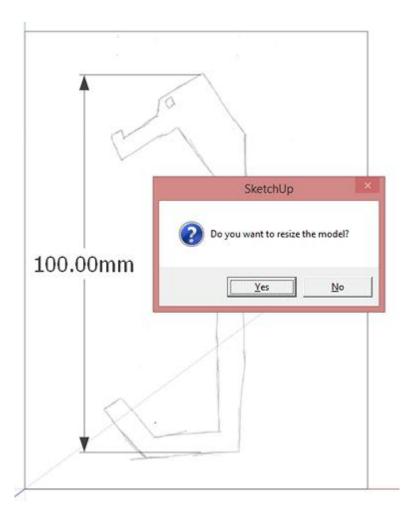

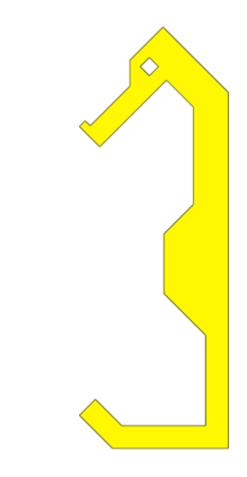

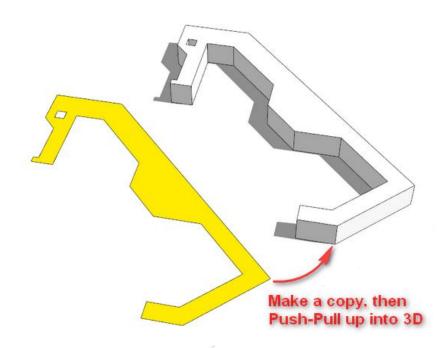

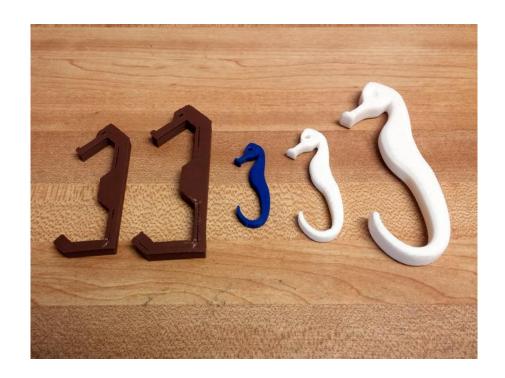

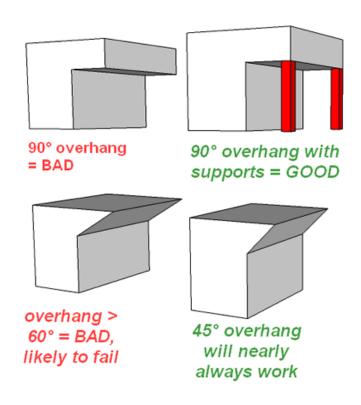

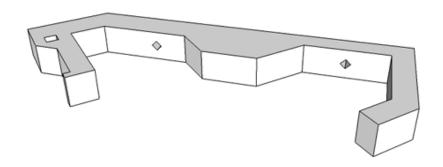

**Chapter 4, Understanding Model Resolution** 

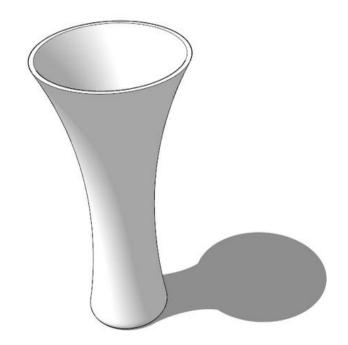

# Strong & Flexible Plastics

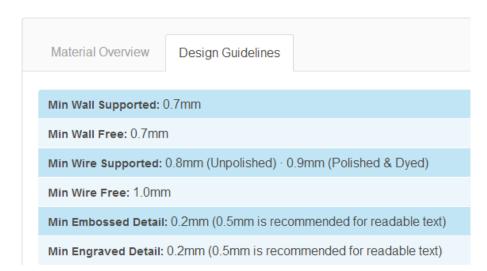

#### Screencap courtesy of www.shapeways.com

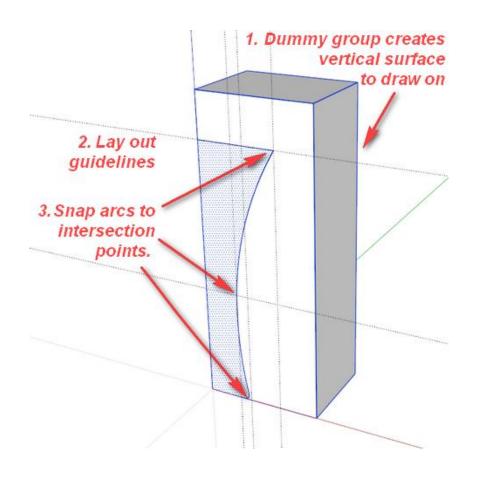

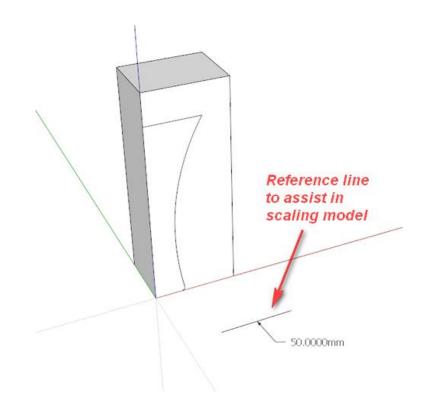

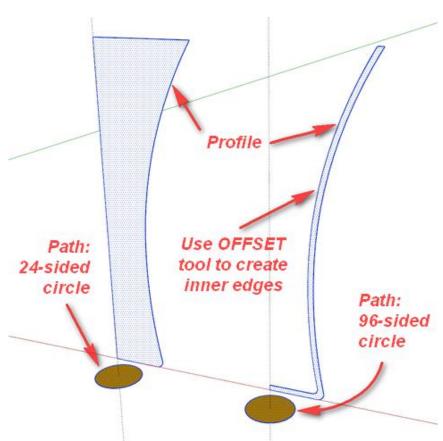

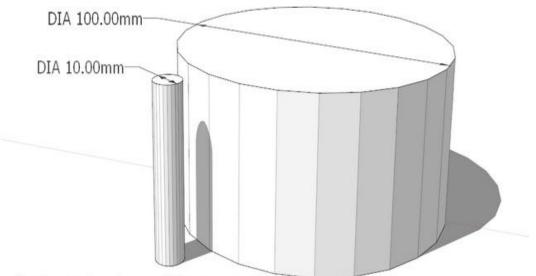

Both circles have 24 segments.

A larger circle needs more facets to appear smooth.

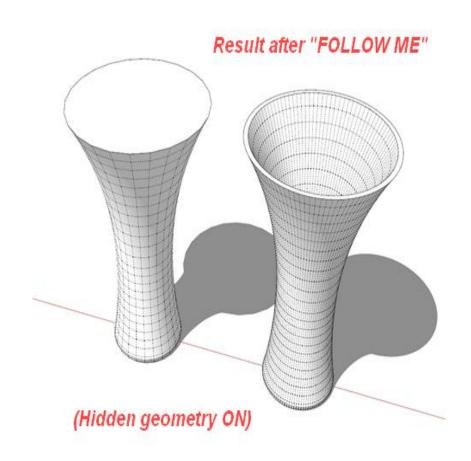

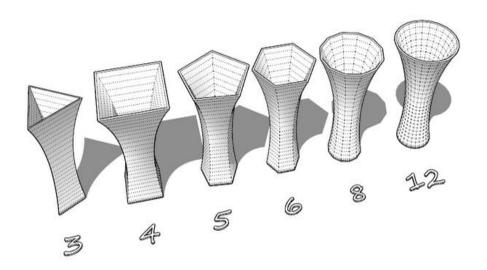

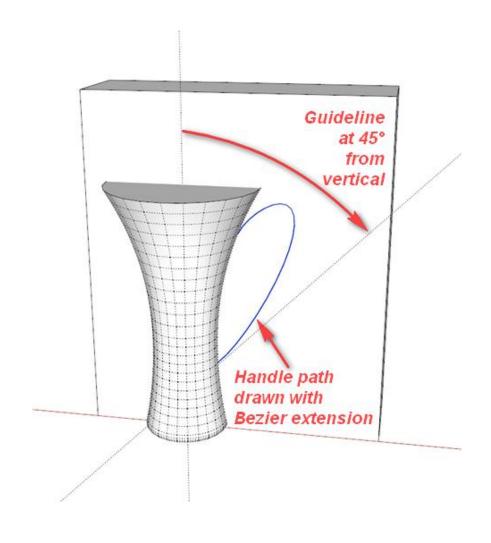

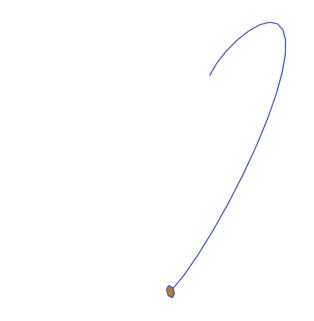

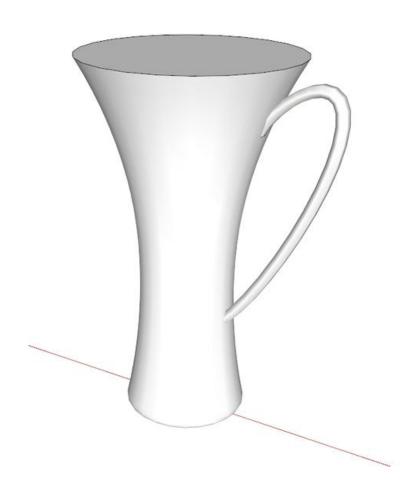

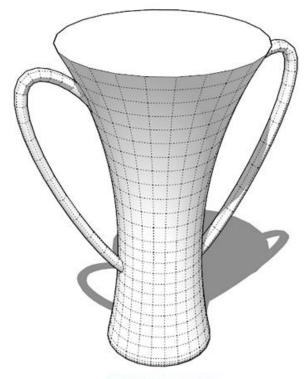

Ready to print!

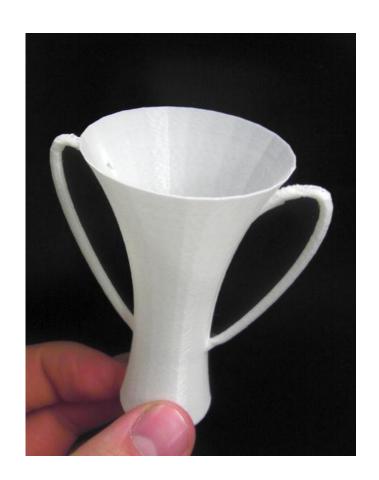

## **Chapter 5, Using Existing Models**

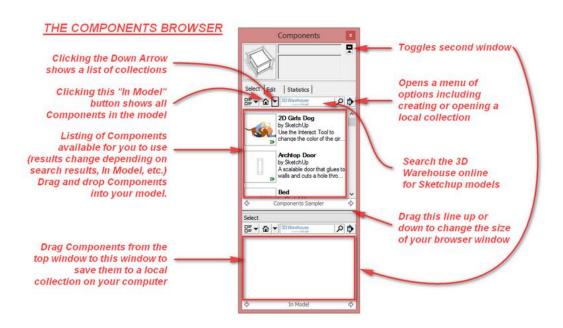

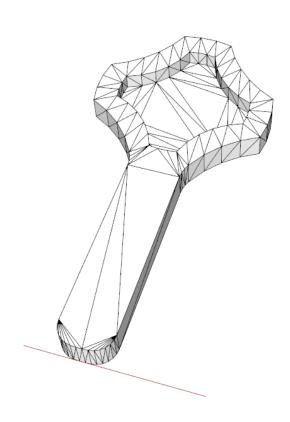

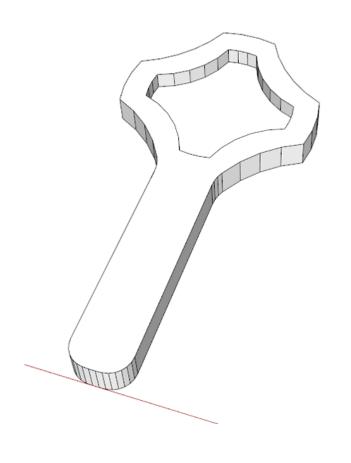

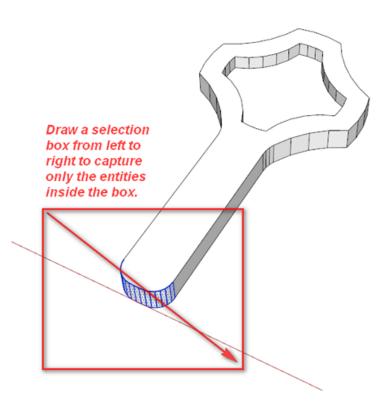

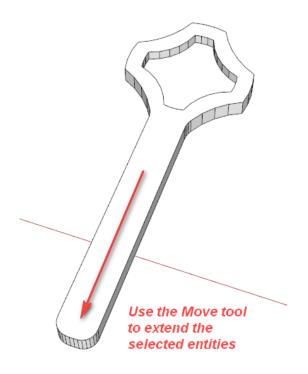

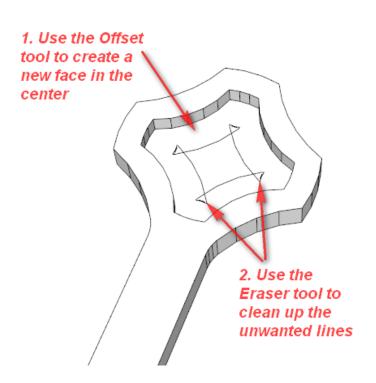

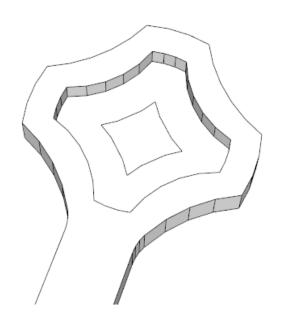

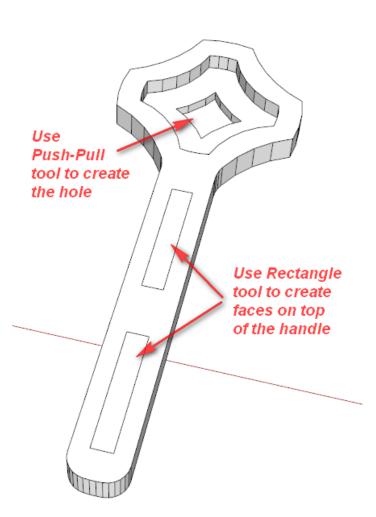

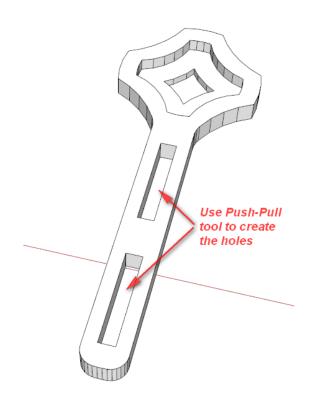

# **Chapter 6, Designing a Phone Cradle**

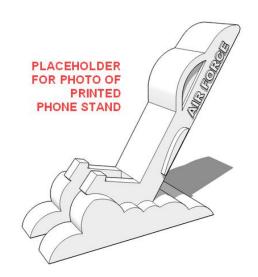

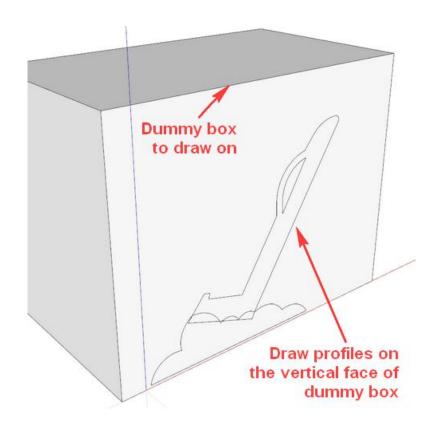

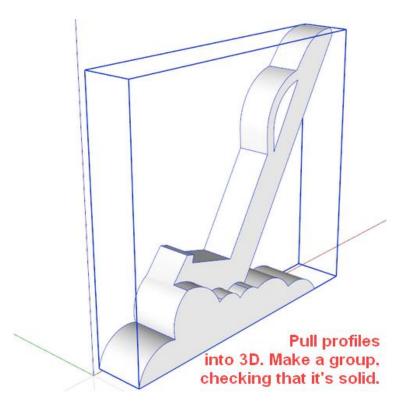

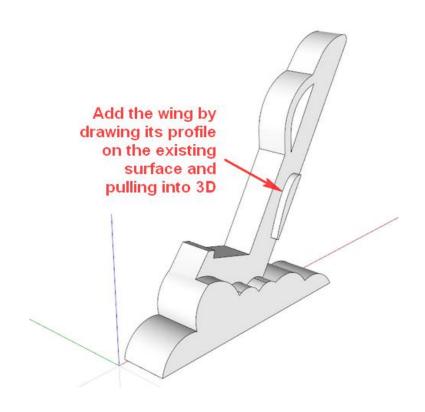

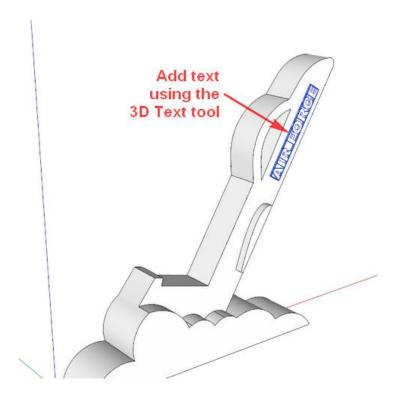

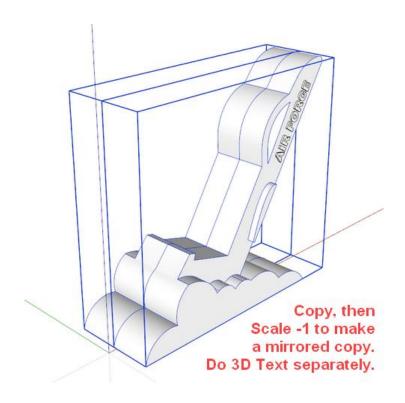

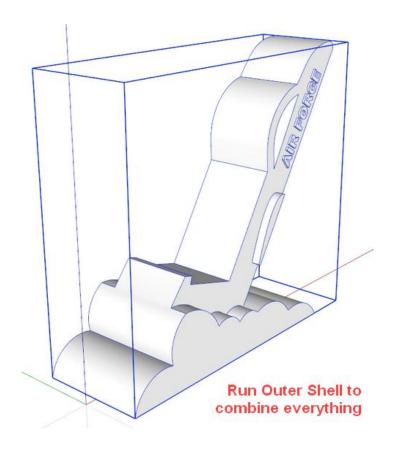

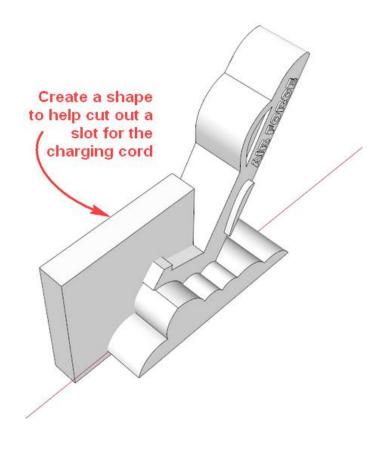

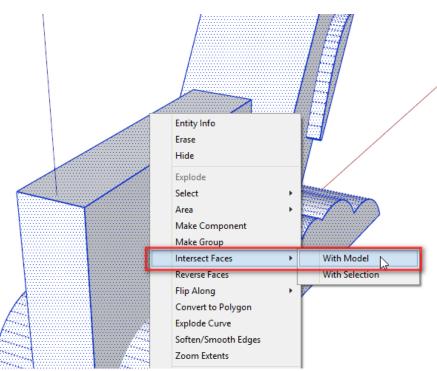

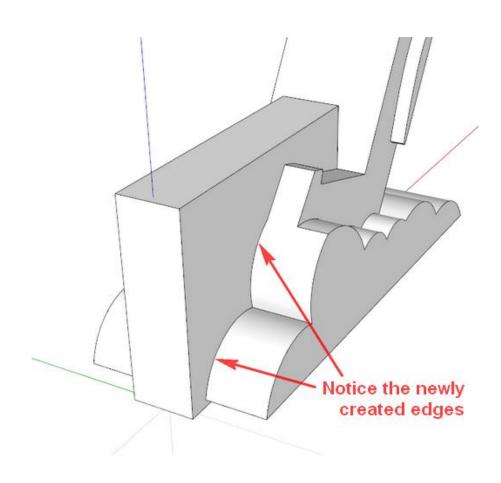

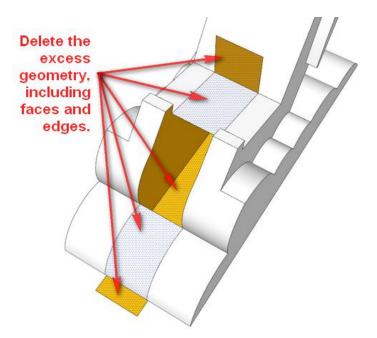

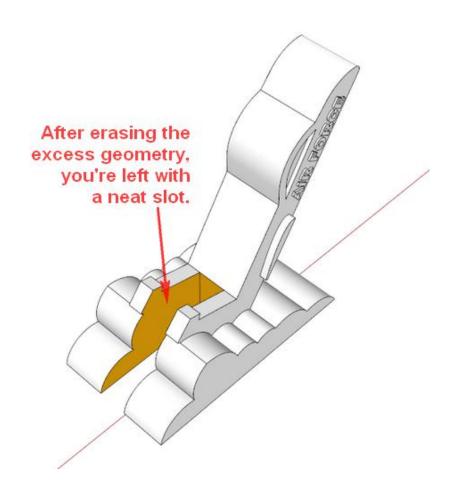

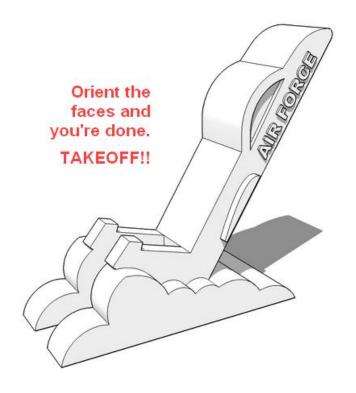

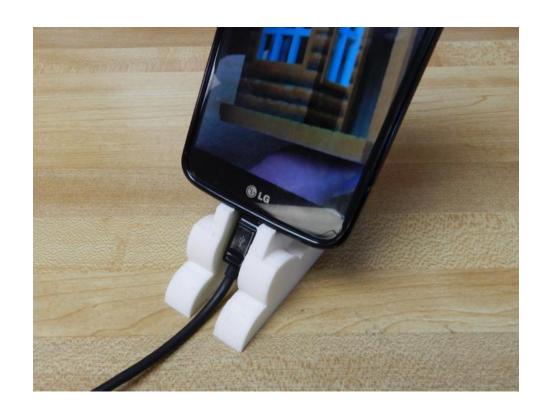

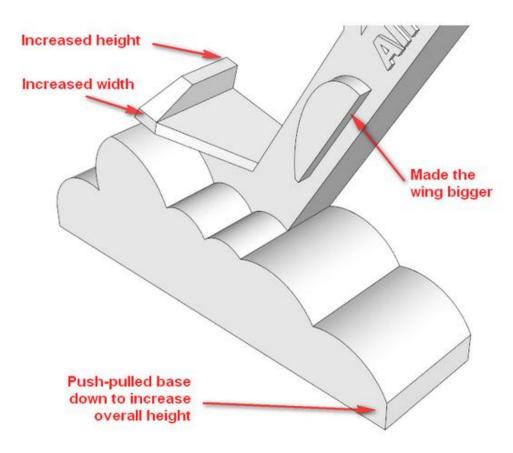

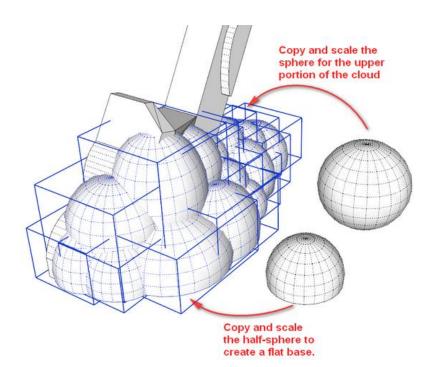

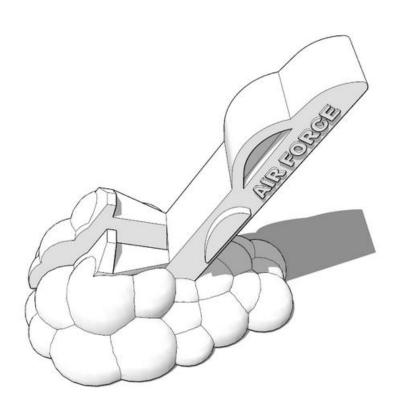

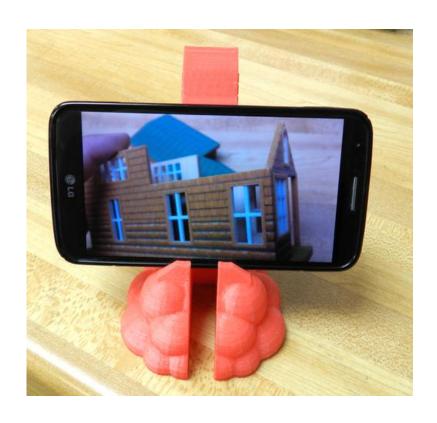

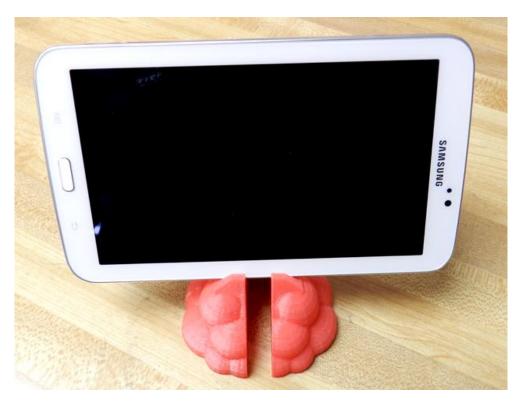

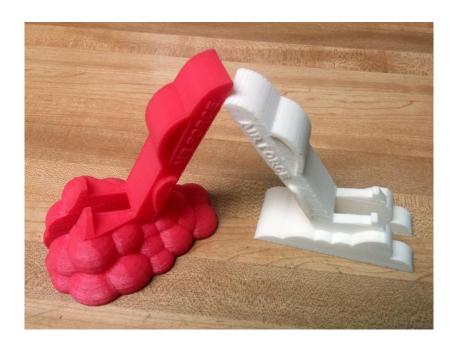

**Chapter 7, Importing Terrain and Printing in Color** 

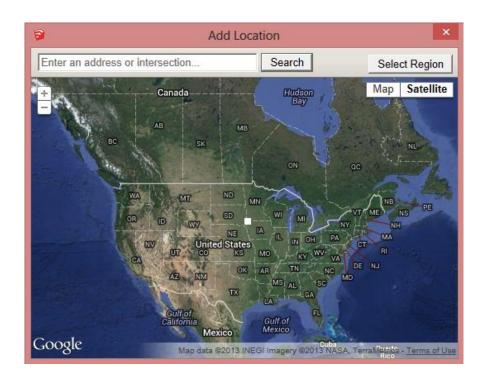

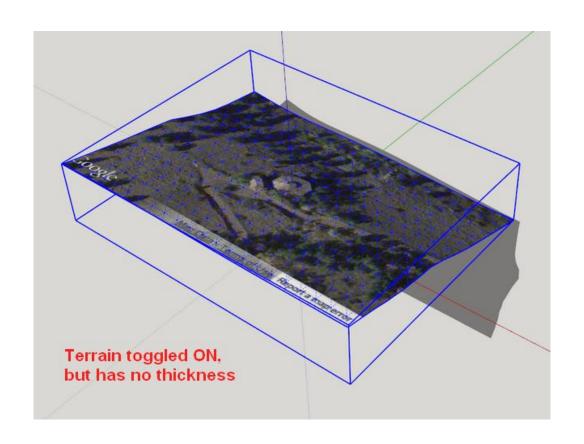

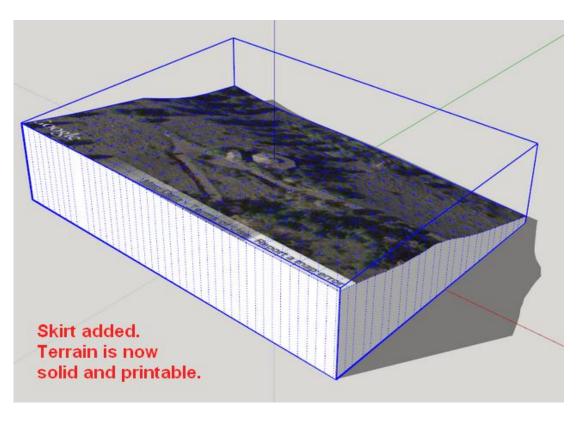

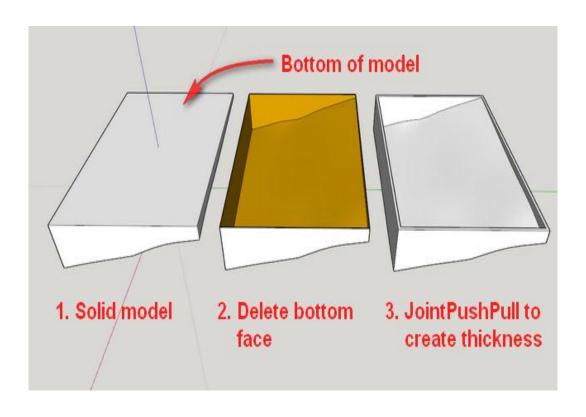

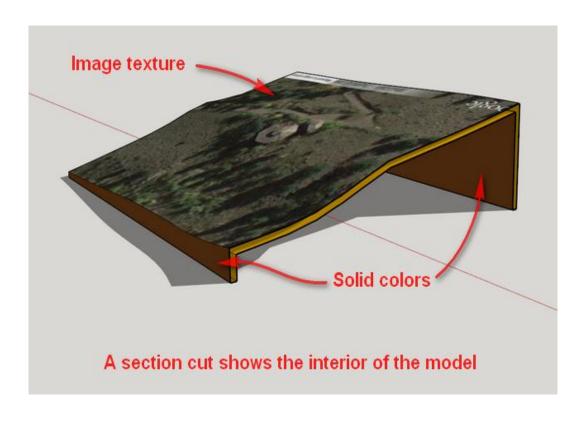

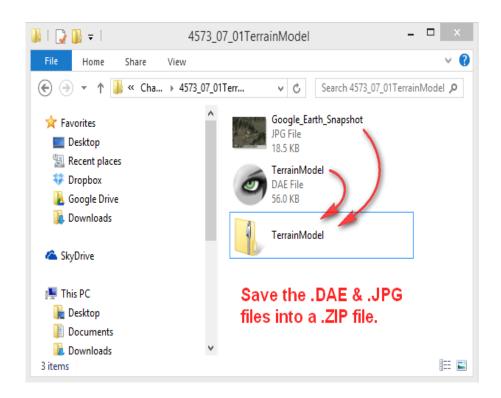

Chapter 8, Modeling Architecture for 3D Printing

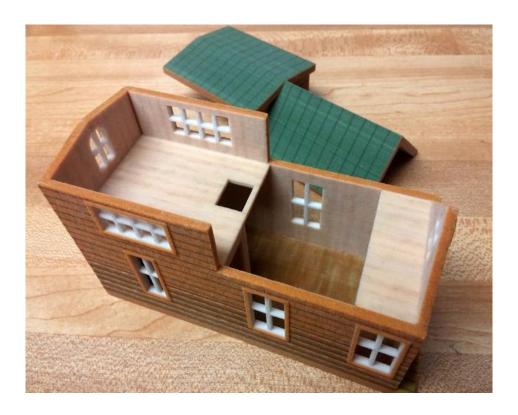

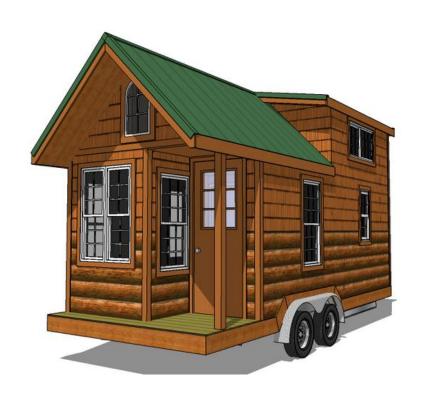

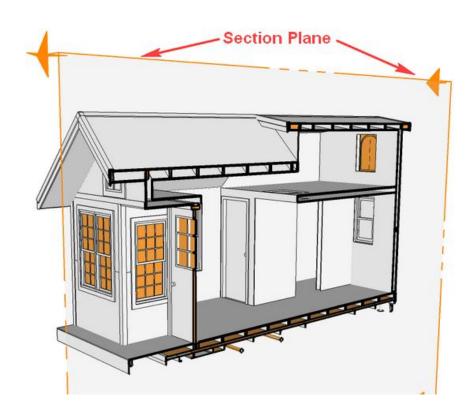

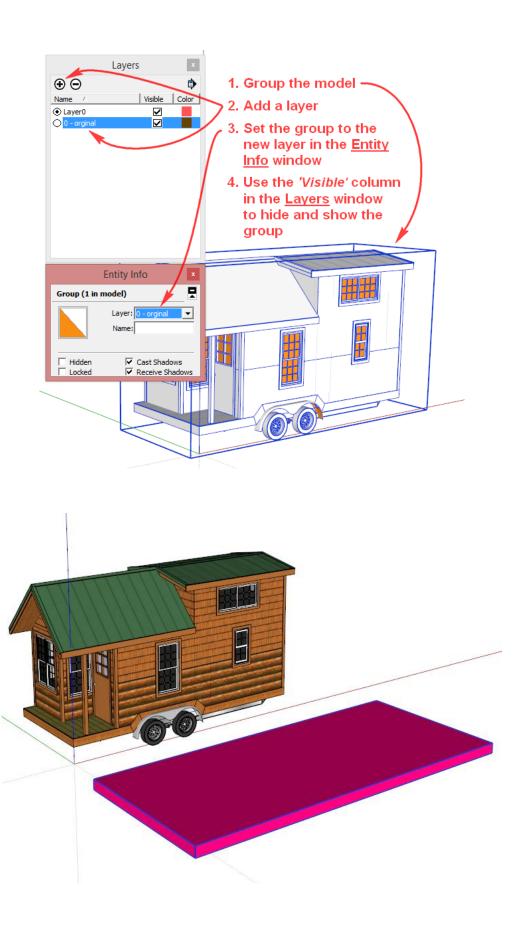

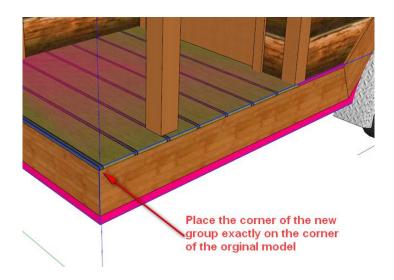

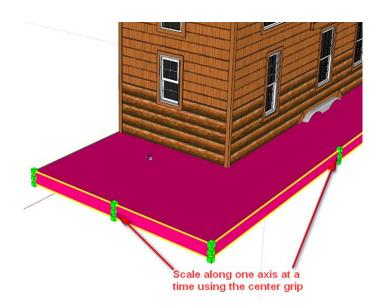

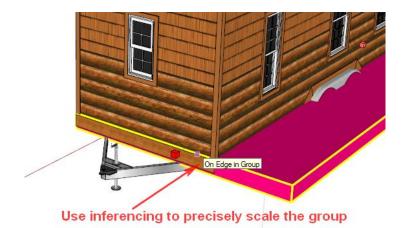

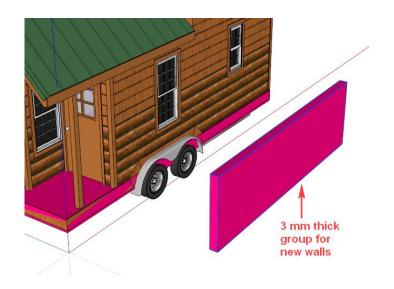

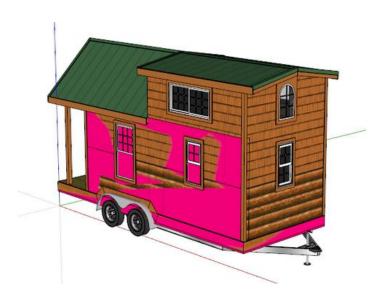

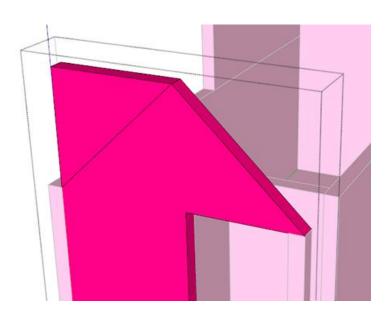

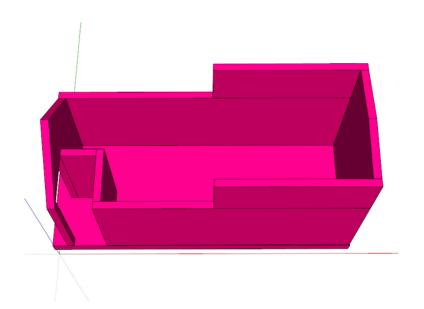

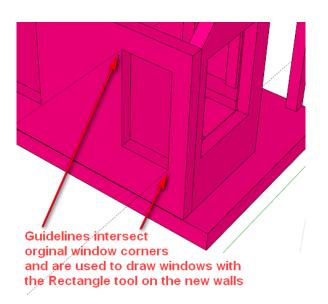

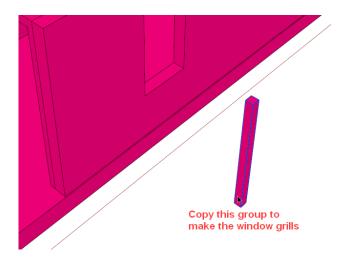

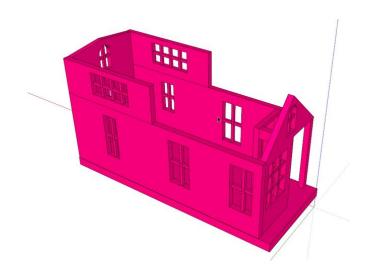

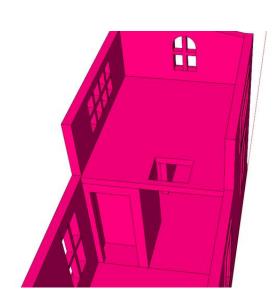

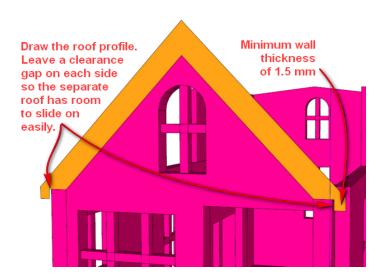

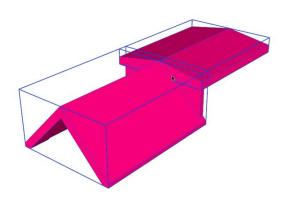

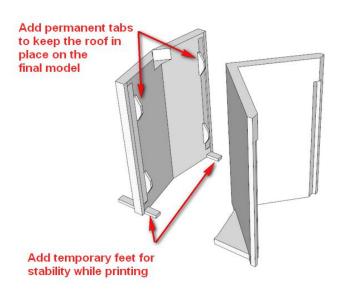

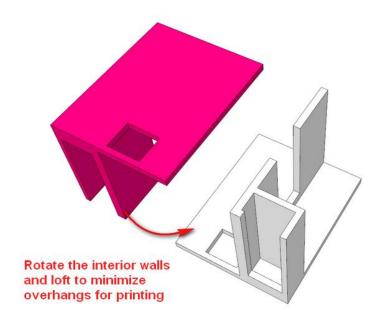

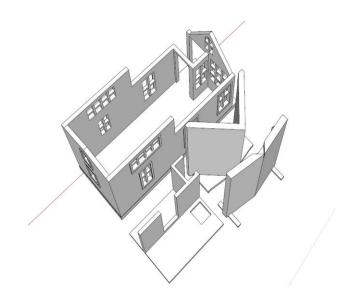

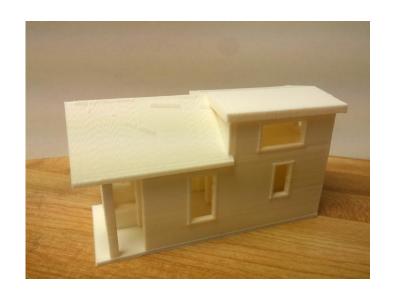

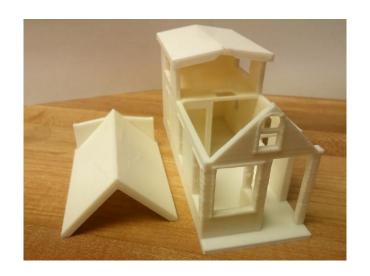

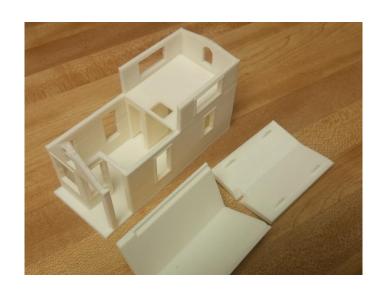

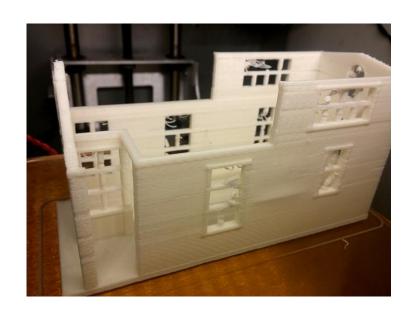

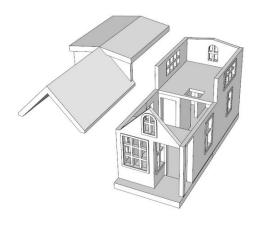

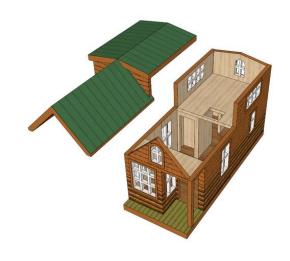

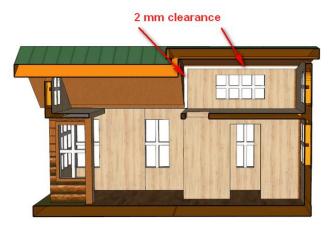

This section cut shows clearance added between the roof and walls to keep them separate while printing.

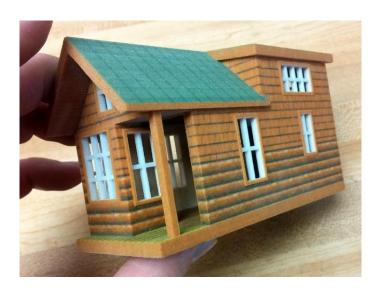

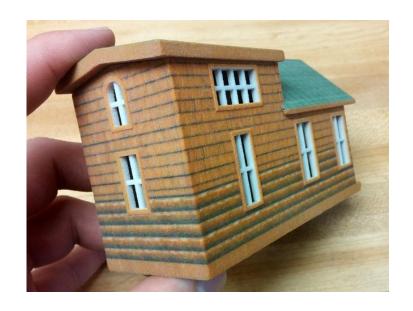

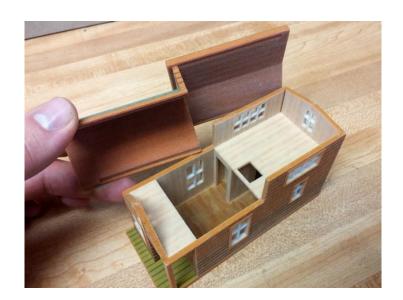